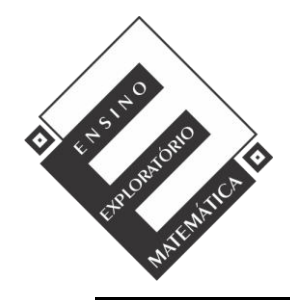

-

Projeto de Pesquisa: **Ensino Exploratório de Matemática na Educação Básica**  Financiamento: Conselho Nacional de Desenvolvimento Científico e Tecnológico - CNPq

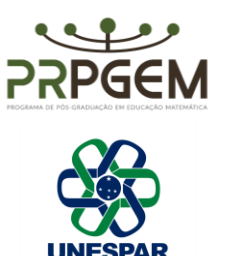

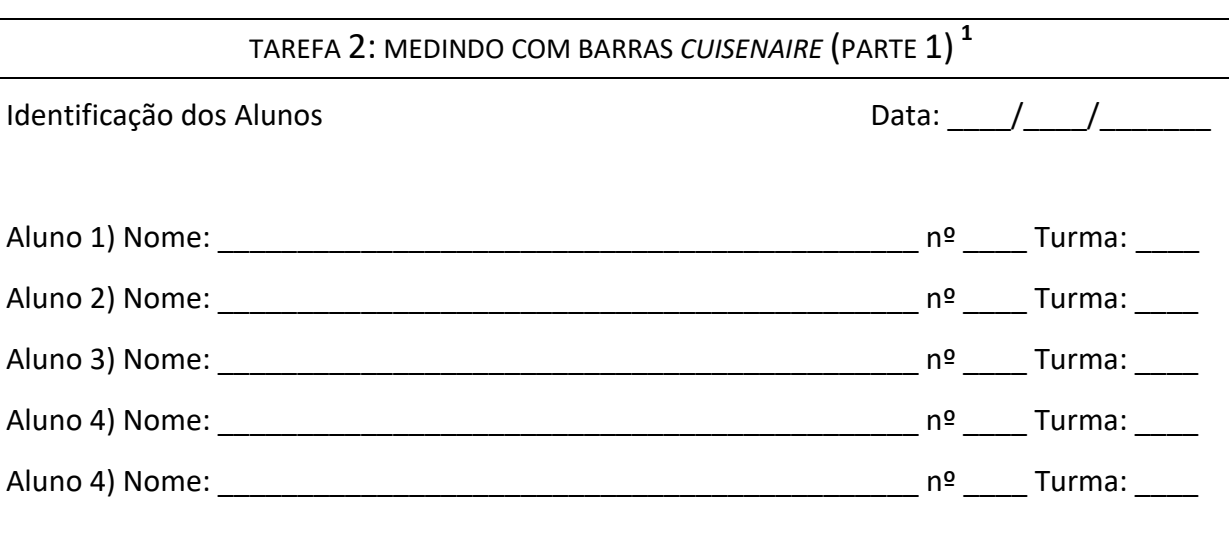

## **Tarefa 2: Medindo com Barras** *Cuisenaire* **(Parte 1)**

- 2) Acessem o link<https://nrich.maths.org/cuisenaire/responsive.html>
- a) Para facilitar as representações nomeiem as barras usando uma letra apenas, por exemplo, o branco, por b, o vermelho por v, e assim por diante. Mas prestem atenção, não podem repetir letras para não confundir as barras.

Anotem no quadro a representação que usaram para cada barra.

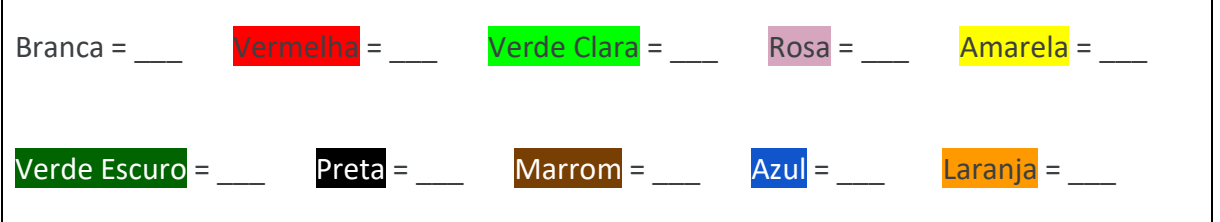

<sup>1</sup> OLIVEIRA, V.S.D. **Ensino Exploratório de Matemática e tecnologias digitais: Um olhar para a aprendizagem de frações na perspectiva da medição no contexto do ensino remoto.** 2021. Dissertação (PRPGEM - Universidade Estadual do Paraná). Campo Mourão, 2021. Disponível em:<http://prpgem.unespar.edu.br/dissertacoes/resumos/vania-sara-doneda-de-oliveira>

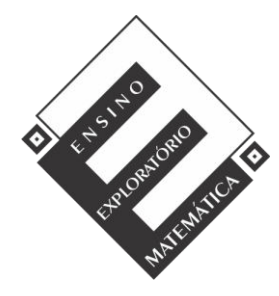

Projeto de Pesquisa: **Ensino Exploratório de Matemática na Educação Básica**  Financiamento: Conselho Nacional de Desenvolvimento Científico e Tecnológico - CNPq

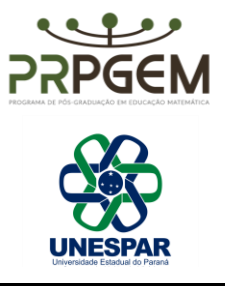

b) Agora, cada integrante do grupo deve escolher uma barra e deixá-la alinhada na tela. Formem todas as combinações de barras de uma única cor que sejam do mesmo tamanho da barra escolhida por cada um dos integrantes. Para cada barra escolhida formem o máximo de combinações possíveis nessa condição.

Utilizem as representações do quadro do item *a* para escrever todas as representações matemáticas de equivalências possíveis.